## **ES7137-6BD00-0BA0**

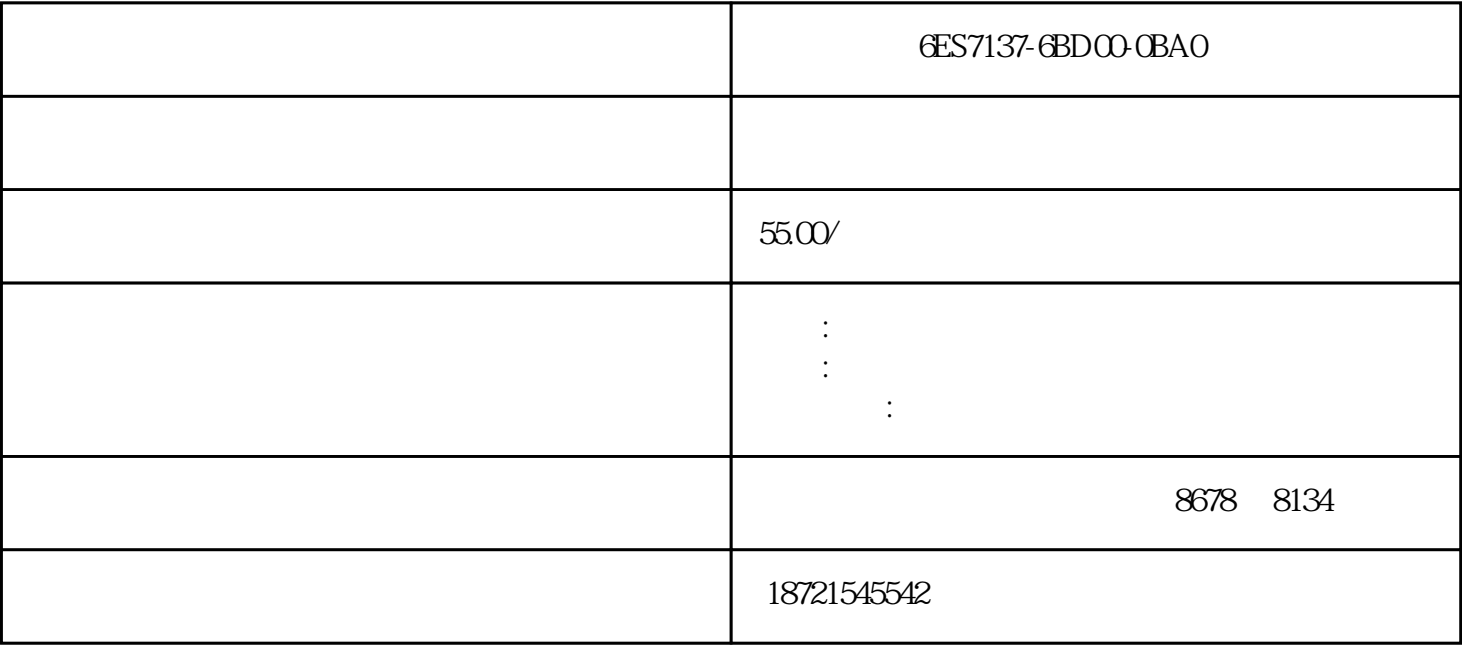

**GES7137-GBD00-OBAO** GES7137-GBD00-OBAO  $6$  $+$  DC+24V  $PM$  (a) (b)  $\mathfrak{D}^{\circ}$  (c) (d)  $90^\circ$  A  $\alpha$  uni-plar)  $K$  and  $L$  $PLC$  $PLC$  PLC  $\rm{plc}$  and  $\rm{-}$   $\rm{-}$   $\rm{\sim}$   $\rm{\sim}$   $\$  $\mathbb{I}$ " and  $\mathbb{I}$ " and  $\mathbb{I}$ " and  $\mathbb{I}$ " entitlement  $\mathbb{I}$  and  $\mathbb{I}$  and  $\mathbb{I}$  and  $\mathbb{I}$  and  $\mathbb{I}$  and  $\mathbb{I}$  and  $\mathbb{I}$  and  $\mathbb{I}$  and  $\mathbb{I}$  and  $\mathbb{I}$  and  $\mathbb{I}$  and  $\mathbb{I}$  and  $SO$   $S20$   $S21$   $S22$  $S23$  SO  $S20$ Y2 ON, TO 8s  $C_0$  6ES7137-6BD00-0BA0  $R$  $1$  $\mathbf T$  $2$  U 磁电流总是向减小的趋势,使磁通下降,称为弱磁调速,此时转矩T也下降,则转速上升。 因此,电机  $Sm1$ 

 $\mathfrak{W}$ 

 $5$ 

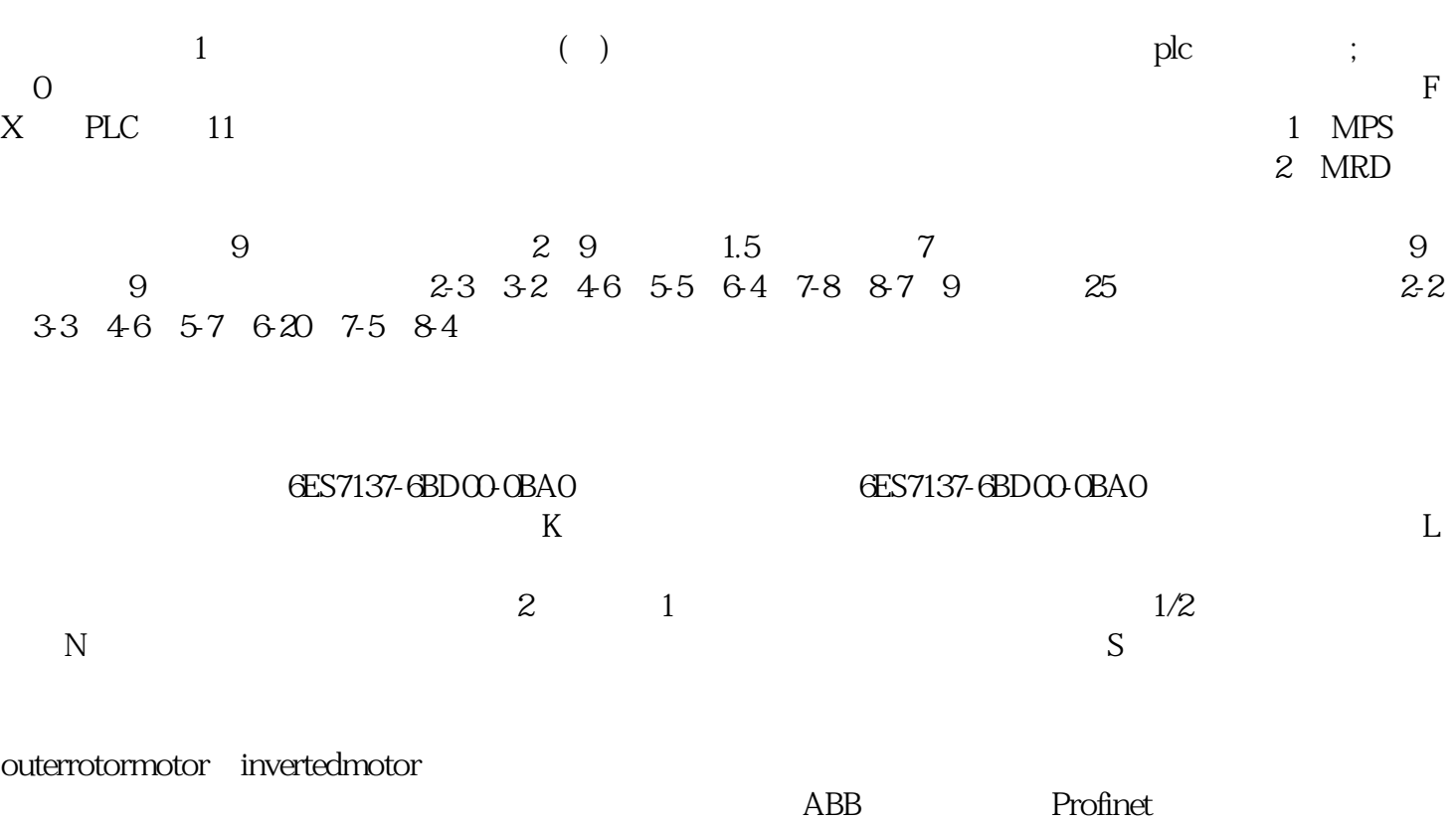

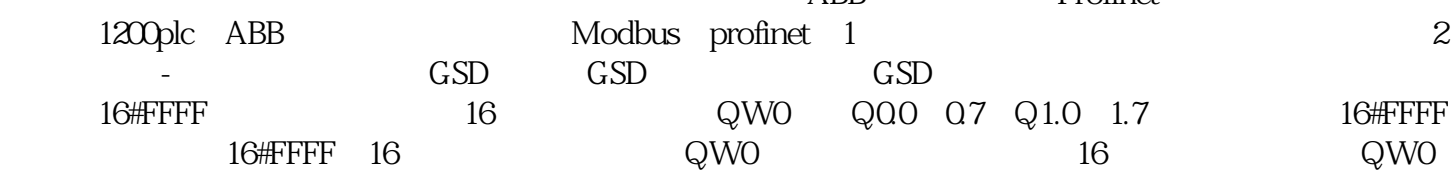

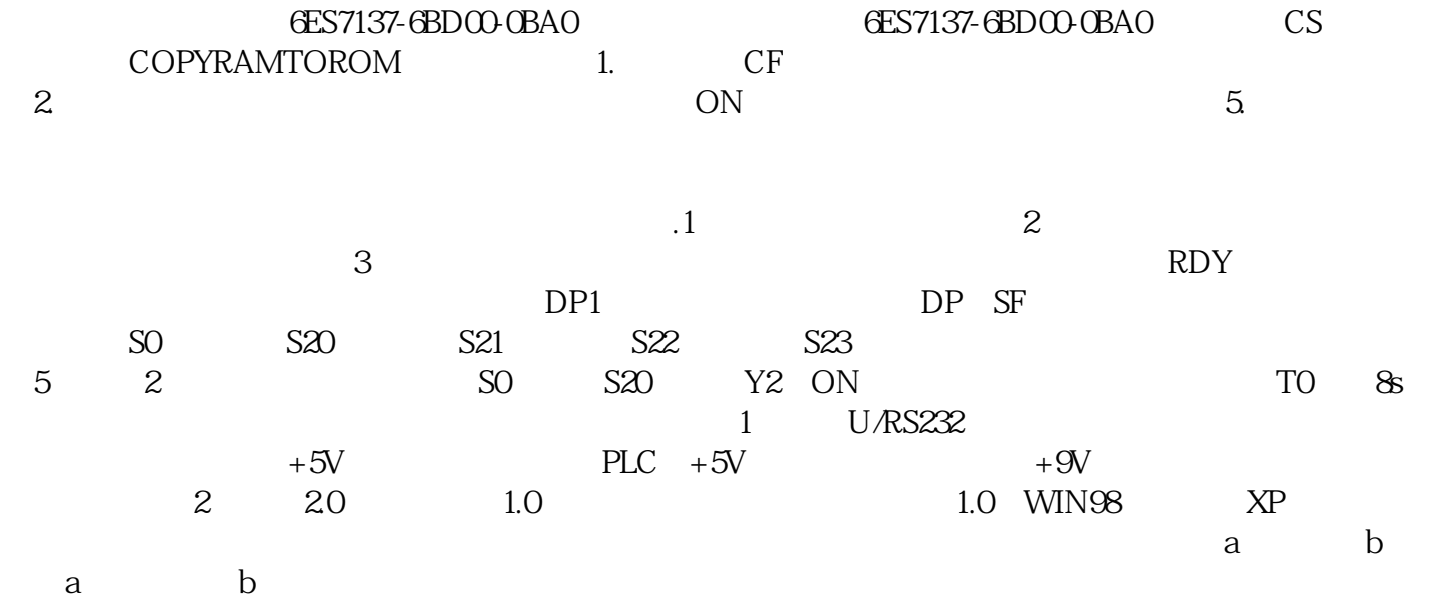

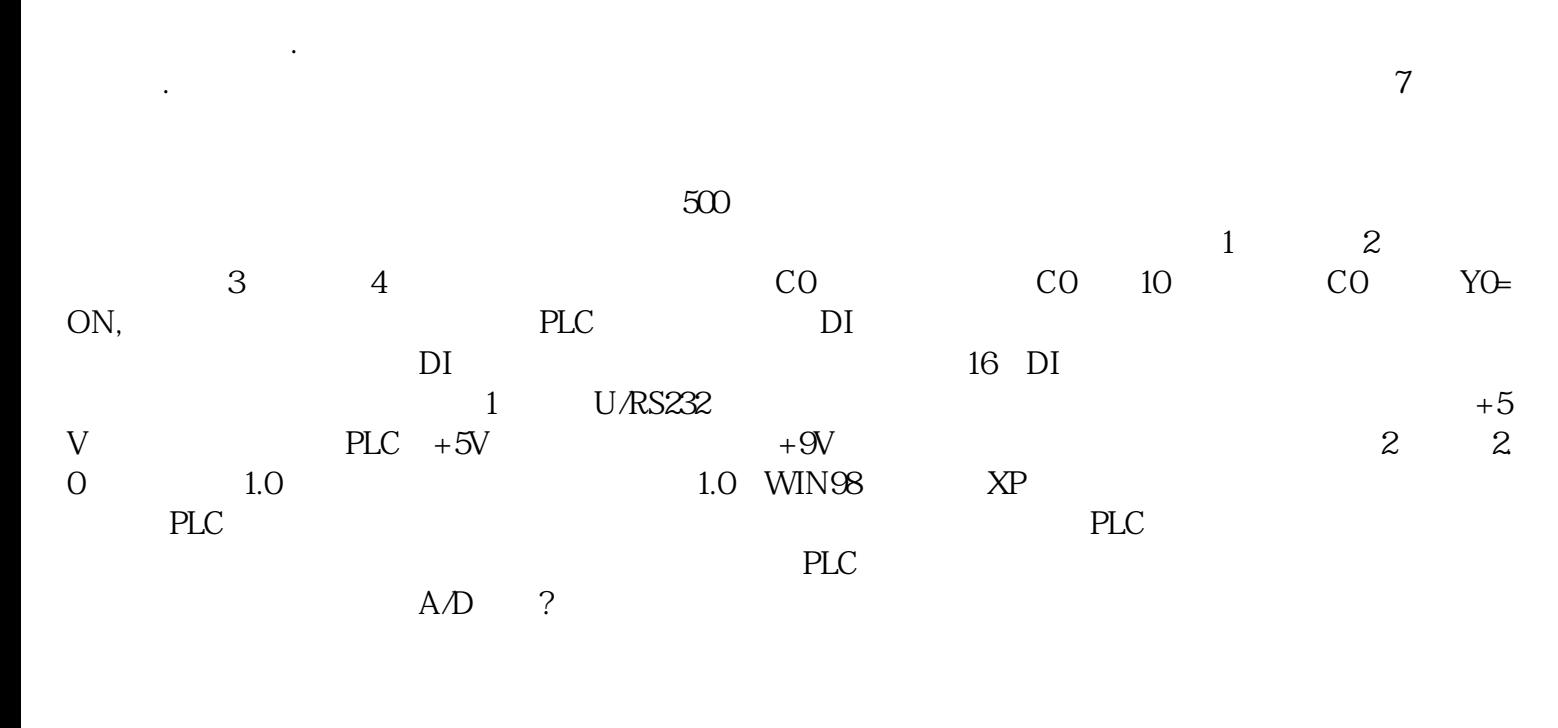

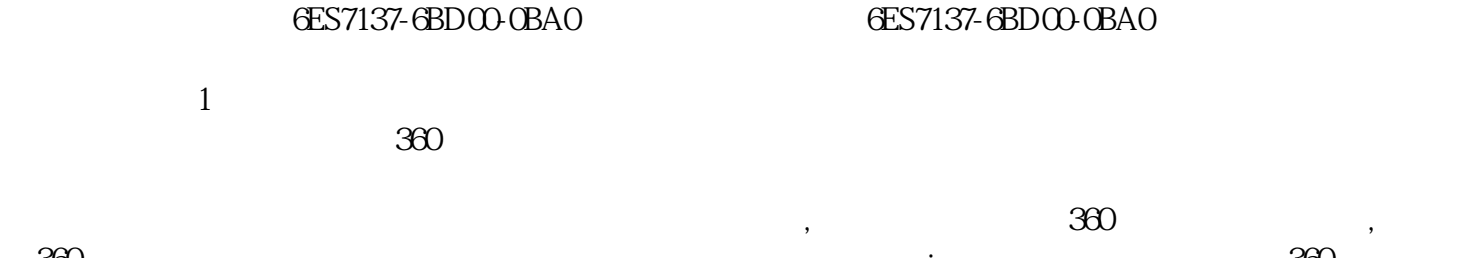

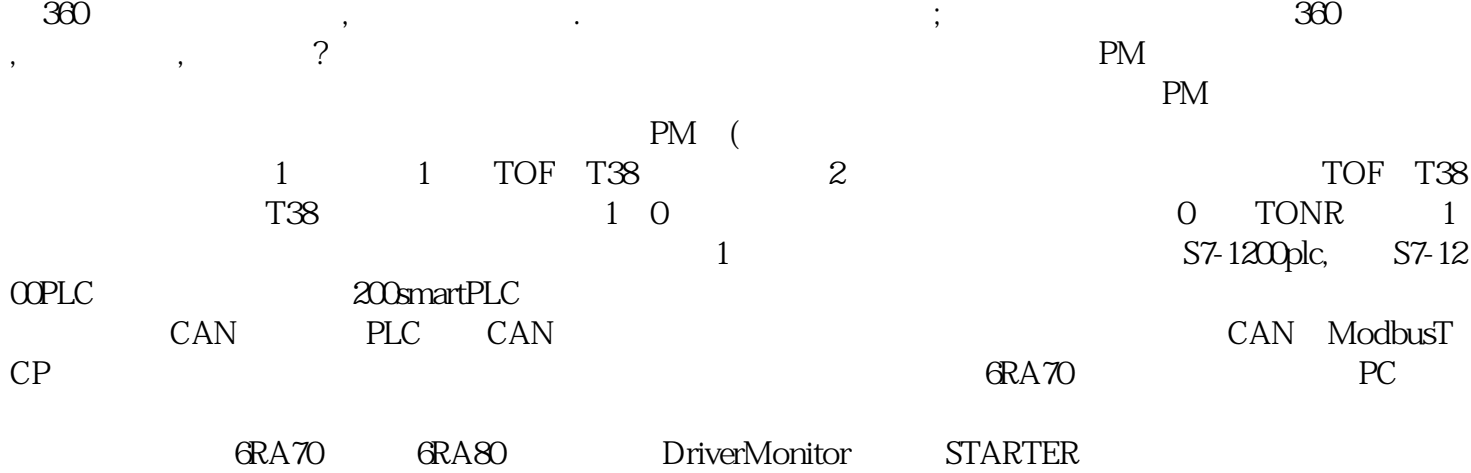